# Commodore External RAM Expansion Cartridges

# Dale A. Castello Montgomery, AL

# Transfer commands for your external storage area!

Editor's Note: Although the <sup>1700</sup> and <sup>1750</sup> Expansion RAM modules will work on the C64, they draw about 200 milliamps and the C64 power supply can not handle the extra load. Should you wish to use either of these with the C64, you'll need a higher output power supply. However, the Commodore 1764 External RAM Expansion comes with a replacement power supply, and Dale's software will also work with the 1764. Naturally, the C128 supplies ample power for operating the expansion RAM in 64 mode with Dale's program.

After many months of anticipation, the expansion RAM car tridge for the Cl 28 is finally available at local stores and by mail. It comes in two versions: the 1700 contains 128K bytes of memory and the 1750 contains 512K bytes. Only the 1750 is readily available. This memory expansion cannot be directly addressed like the resident memory banks internal to the C128. Instead, access is established through the I/O space from \$DF00 to \$DF0A. Because the expansion cards use the computer's direct memory access (DMA) capability, a memory bank containing the Cl 28 I/O space does not need to be turned on during the actual transfer. Commodore recommends that transfers be done with the 1MHz clock rate so as to avoid conflicts with the memory bus access. Transfers at 2MHz can be done, if the VIC screen is blanked and the instruction following the command execution does not make a write to memory.

The card offers four functions:

- $(1)$  FETCH  $-$  transfers from external RAM to internal RAM
- $(2)$  STASH  $-$  transfers from internal RAM to external RAM
- $(3)$  SWAP exchanges internal and external RAM (4) VERIFY - compares internal and external RAM

C128 BASIC implements the first three of these functions. The fourth function may be executed through use of pokes in C128 mode. A program to implement all four of these functions in C64 mode is discussed later in this article.

## Physical Layout

The expansion RAM chips and DMA controller are housed in a C128-colored, plastic unit which is 5 1/4 inches wide and extends 4 1/2 inches behind the computer when plugged into the expansion port. There is no edge connector on the unit to permit other bus devices to be plugged into it. Inside the case are the DMA controller chip and <sup>16</sup> memory chips. The chips are either 64K by 1 bit for the 1700 or  $256K$  by 1 bit for the 1750. Wire straps on the card indicate that Commodore designed the circuit card for 128K, 256K, and 512K byte configurations.

### Internal Registers And Operation

The external RAM controller appears at I/O addresses \$DF00 through \$DF0A. Of these eleven addresses in the controller: one is for status, three for control, and the rest for addresses. All of the registers are read/write except the status register which is read only.

In order to activate an operation, the starting memory locations in internal and external RAM, the block size, some special options, and the command must be written to the controller. The actual transfer occurs either immediately following the write of the command or after the next bank switch of the C128. The latter feature permits the C128 banks to be reconfigured prior to the transfer so that memory under I/O may be transferred.

The internal computer RAM starting address is placed in \$DF02/\$DF03 in normal low/high byte order. The C128 bank configuration must be set in  $FFOO$  or in location 1 if you are using a C64.

The external RAM is banked in increments of 64K bytes. Because it is only possible to address 64K memory locations using two bytes, the starting location in the external RAM requires three locations. The location is given in normal low to high order in \$DF04 through \$DF06. The values in \$DF06 are limited to 0-1 for the 1700 and 0-7 in the 1750. If the block of data to be transferred extends across a bank boundary, the DMA controller automatically increments the bank register.

The size of the transfer is set in locations \$DF07 and \$DF08 in normal order. Transfers are limited to 64K bytes with all block sizes normal except size value of zero means 64K.

The DMA controller also permits an interrupt to be set when it completes its operation. Because the DMA controller disables normal CPU processing on the C128, this capability is not used

on the Cl 28. This means the interrupt must be processed by the user's program and will not be handled by the operating system. Location \$DF09 is the interrupt mask for the controller. It works in the same way as the interrupt mask registers on other I/O devices. During a write, mask bit 7 determines if the interrupt will be enabled or disabled. Two conditions may be set: bit 6 causes an flag at the end of an operation and bit 5 sets a flag if a verify error occurs. The actual interrupt event is signalled by the setting of bit  $\overline{7}$  in the status register. A read of \$DF00 (the status register) will indicate which event caused the interrupt. Bits and 5 of the status register have the same meaning as in the interrupt mask register. A read of the status register is destructive and will clear bits 5-7.

The status register has one more bit of interest. Bit 4 indicates whether a  $1700$  or  $1750$  is attached. If the bit is set, a  $1750$  is attached; otherwise, a 1700 is attached. The last two registers determine the operation of the controller. The register at \$DF01 is called the command register and the one at \$DF0A is the address control register.

During normal operation you will want both the internal and external addresses to increment as each byte is transferred. There are special cases where you would want to hold one address constant, such as a direct transfer with I/O. Bits 6 and 7 at \$DF0A are normally zero which permits both addresses to increment. If bit 7 is set, the C128 address will be fixed. If bit 6 is set, the external RAM address will be fixed.

The register at \$DF01 is the command register. It is set after all the other registers are set and determines the function to be performed. All bits must be set during a single write to the register. Bit 7 must always be set and it executes the function specified by the other bits and registers. Setting bit 5 enables the auto-reload feature. This causes the initial internal memory start address, the external memory start address, and block length to be reset after the function is completed to their values before the function. This option is of value if the same addresses are used repeatedly, such as the VIC screen in computer mem ory. The user need only set the addresses which change be tween commands. A disadvantage of the auto-reload feature is that the reload will occur even after an error is found during a verify operation. This destroys the address pointers to the errored byte.

Setting bit 4 enables the bank switch delay. When selected, the actual DMA transfer will not occur until the C128 bank is set by a store to location \$FF00. This is the mode of operation used by C128 BASIC. It will not function properly in C64 operation. Finally, bits 0-1 of the command determine the function:

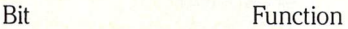

- 0 0 Transfer from internal to external RAM (STASH)
- 0 1 Transfer from external to internal RAM (FETCH)
- 10 Exchange internal and external RAM (SWAP)
- 11 Compare internal and external RAM

After an operation is complete, the address registers will advance by the length register. The length register will be set to one unless auto-reload is enabled. If there is a bad byte detected during a verify operation, the internal and external address registers will point to one location beyond the mismatch.

#### C64 Operation

There are no commands built into the C64 BASIC to support the external RAM. Therefore, the program accompanying this ar ticle provides a BASIC extension of four new commands. The syntax of the commands is the same as in the C128 BASIC except an "@" has been added in front of each. The "@" is part of the keyword and no space should follow it. Any valid expres sion may be used for the arguments.

©FETCH <length>,<C64 addr>,<RAM addr>,<RAM bank> ©STASH <length>,<C64 addr>,<RAM addr>,<RAM bank> ©SWAP <length>,<C64 addr>,<RAM addr>,<RAM bank> ©COMPARE <length>,<C64 addr>,<RAM addr>,<RAM bank>

Where:

```
\langle length > range 0–65535 is size of memory block (0 means 64K)
\langleC64 addr\rangle range 0–65535 is starting loc. in computer memory
\langleRAM addr\rangle range 0–65535 is starting loc. in expansion mem.
\langleRAM bank>is expansion memory bank range 0-1 for 1700
                                           range 0-7 for 1750
```
The wedge is activated by SYS 52992 and deactivated by SYS 53020. Care has been taken to permit other wedges to coexist with the expansion RAM wedge provided it is the last wedge activated. The code has been compacted so that it fits in \$CF00- \$CFFF.

#### Applications

The application program provided in this article will permit the graphics examples contained on the expansion-RAM demon stration disk to be executed on a C64, provided changes are made to C128 tokens and the graphics screen is properly positioned. Other graphics programs may also be modified. The author is currently working on a virtual disk which will permit some graphics adventure games to be played without disk access.

The availability of the space of three single sided disks at 1MHz transfer rates permits a entirely new realm of games and applications to be considered. One application I use is to place my assembler on RAM and "fetch" it into memory when ever I am ready to run it. I have also written a package to copy and modify text adventure games to use the external RAM. Text adventure games which have a lot of disk access come "alive" when RAM instead of disk is used. High speed, single drive copying of filled, single and double-sided disks without disk swapping is great.

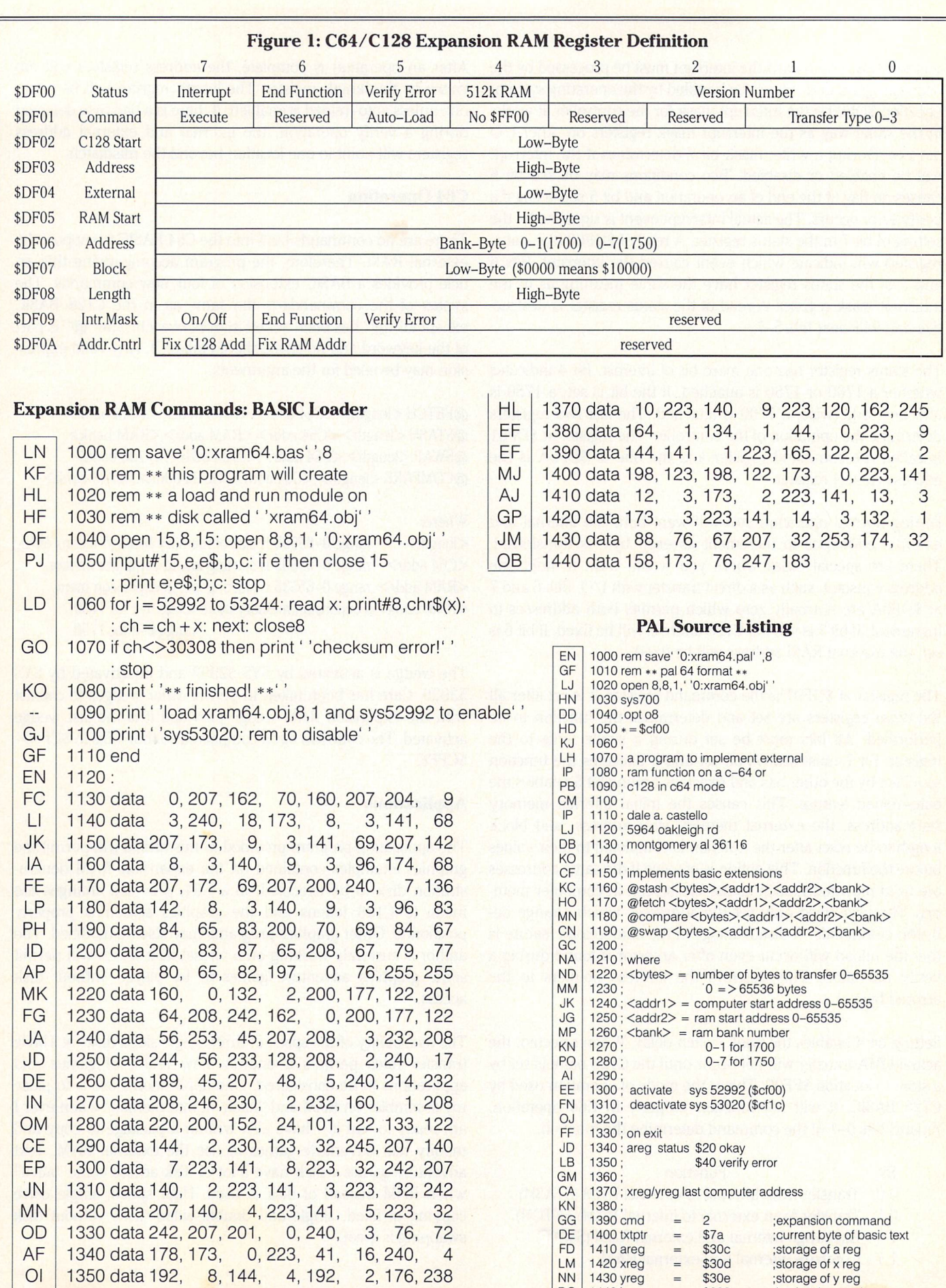

EE 1360 data 140, 6,223, 165, 2, 160, 0, 14C

 $DO 1440$ igone =  $$308$  ;basic token evalue

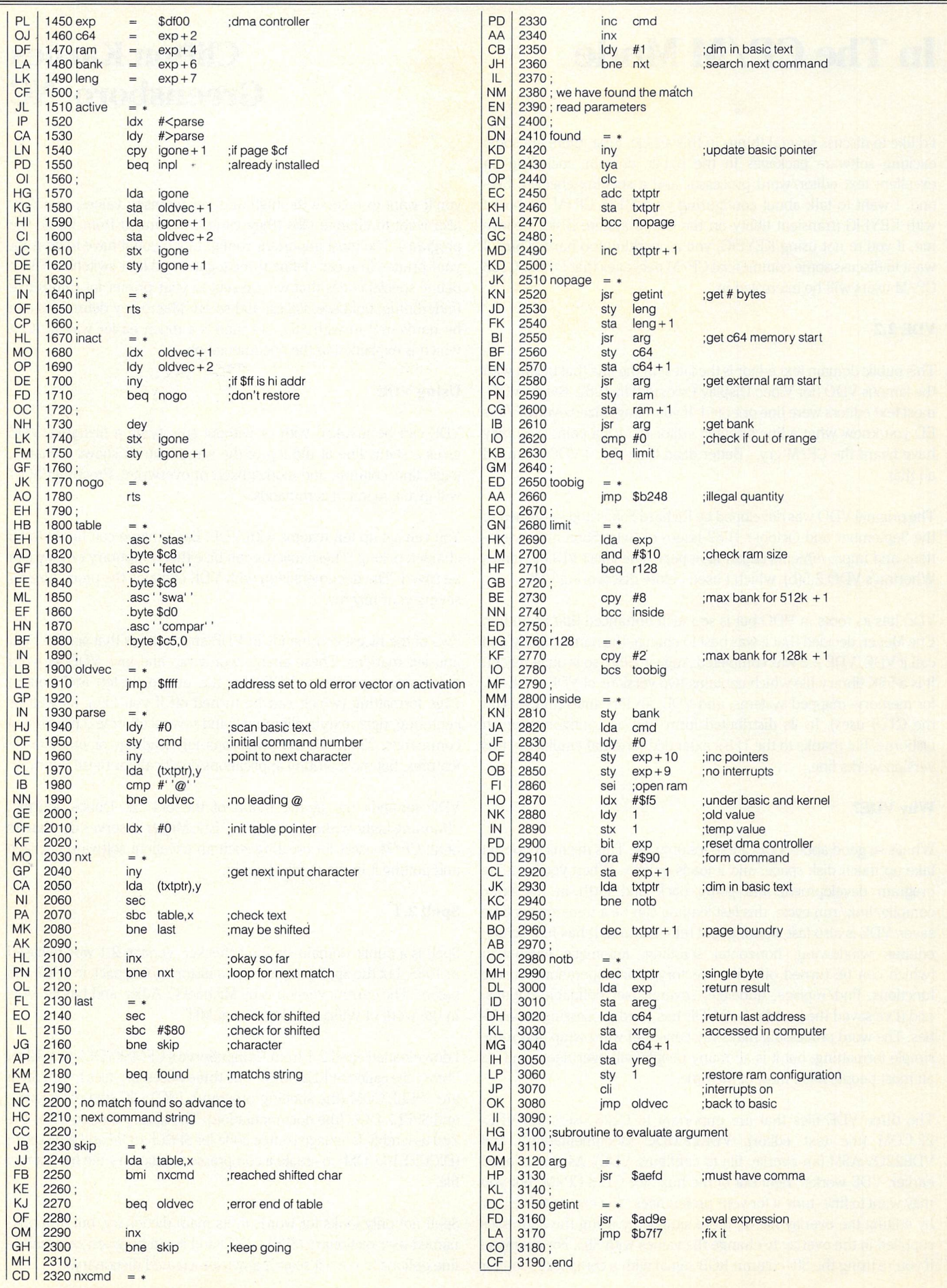

The Transactor